# TACO/2/US **CONVERTIDOR UNIVERSAL DE FRECUENCIA**

 $\bullet$ 

 $\langle \bm{T} \bm{\Gamma} \rangle$ 

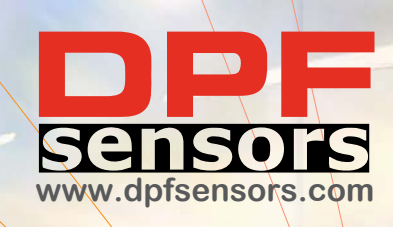

**ACO Plus** Admite todo tipo de captadores de pulsos. Gran capacidad de excitación 24VCC/100mA.

> Amplios rangos de frecuencia. Desde 20Hz hasta 60KHz. Fácilmente configurables.

**Doble salida V - I** (0/10V, 0/5V, 0-4/20mA).

Filtro estabilizador para bajas frecuencias.

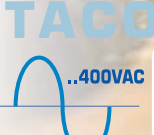

 $Plus$ -RED

Admite también frecuencia de Tensión (AC) de red. Hz ± 20% Ejemplo 40/60Hz TACO Plus-RED 0/Hz Ejemplo 0/400Hz TACO Plus-RED-0

> **AISLAMIENTO 3 VÍAS** Entrada / Salida / Alimentación

 $\begin{matrix} 0 & u \\ \frac{1}{2} & u \end{matrix}$ 

# **CARACTER"STICAS T CNICAS**

#### **ENTRADA**

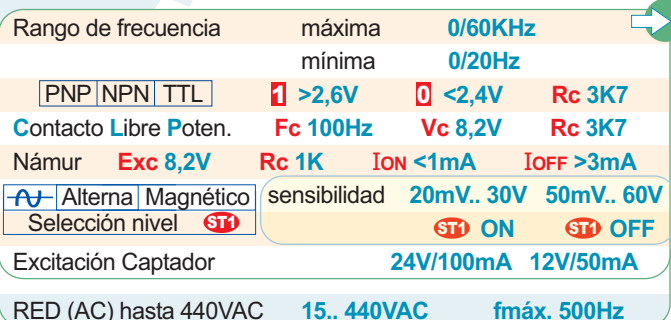

### **AISLAMIENTO**

- 1. Aislamiento entrada/salida 3000V
- 2. Aislamiento entrada/alimentación 1500V 3. Aislamiento salida/alimentación 1500V

#### 3 v as

#### **MULTIRANGO**

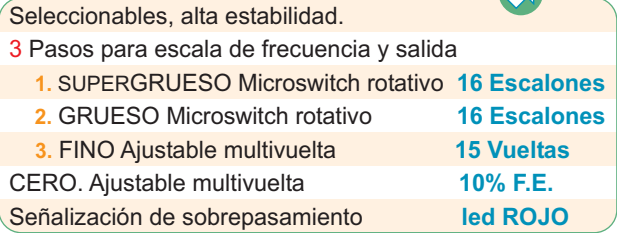

#### PRECISI N △

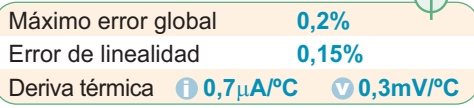

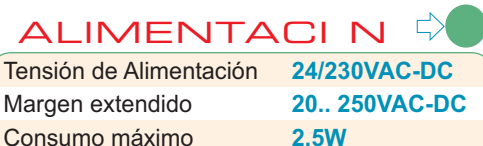

## **UNIVERSAL y AISLADA**

EMC 2014/30/EU (compatibilidad electromagnética) DBT 2014/35/EU (directiva de bajo voltaje) para ambientes industriales. Inmunidad a interferencias de acuerdo con EN 61000-6-2. Emisión de perturbaciones de acuerdo con EN 61000-6-3. Categoría de instalación II. Grado de polución 2 EN 61010-1.

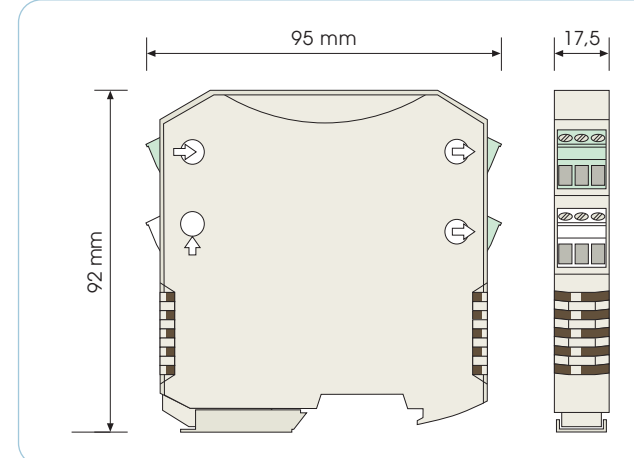

Aislador universal para todo tipo de captadores de pulsos. Convierte la frecuencia en una seæal proporcional en forma de corriente o tØnsi n.

El tipo de captador se configura, fÆcilmente mediante microswitches. Admite un amplio rango de frecuencia, desde bajas de 20Hz hasta altas de 60KHz, configurÆndose intuitivamente desde el frontal, ayudado de un led y quedando protegidos por una tapa abatible.

Admite, opcionalmente, tensi n (AC) de red.

Incorpora un filtro seleccionable muy œtil para estabilizar seæales de baja frecuencia.

Dispone de alimentaci n universal 24V-230V (20.. 250VAC-DC) con amplios mÆrgenes.

La conexi n se realiza mediante bornas enchufables codificadas. que facilitan el rÆpido intercambio de m dulos sin necesidad de volver a cablear, y protegen ante equivocaciones.

EstÆ protegido cumpliendo normas EMC para aplicaciones industriales.

**DESCRIPCI N** 

### **AMBIENTALES**

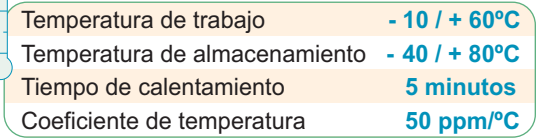

#### **SALIDA AISLADA**

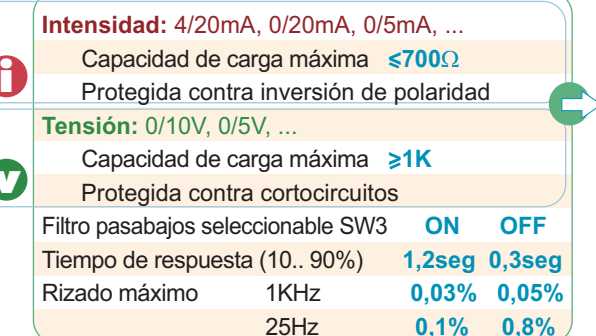

**DOBLE y MULTIESCALA** 

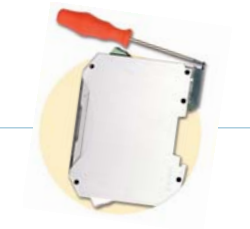

#### Protección **IP20** Clase de combustibilidad Vo según UL94 Caja Ergonómica. Montaje rápido raíl EN50022 Material Poliamida **PA6.6** Conexión: bornas enchufables por tornillo protección equivocación de bornas codificadores par de apriete tornillos(M3)  $0.5Nm$ Cable conexión: < 2,5mm<sup>2</sup>, 12AWG 250V/12A Peso 100ars

FORMATO

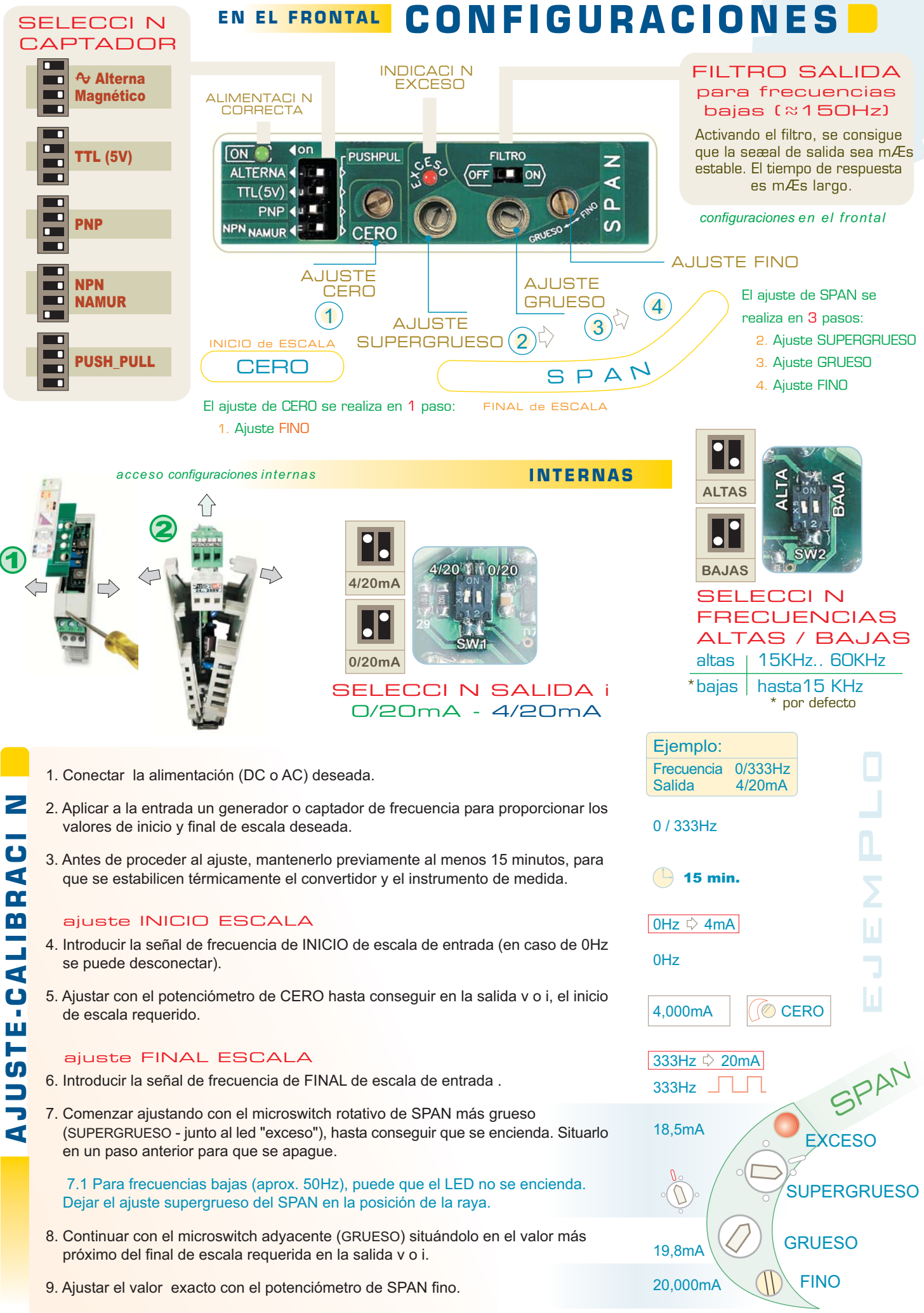

10. Volver a ajustar el inicio y final de escala, retocando sólo los ajustables de fino, hasta conseguir en la salida la escala deseada.

## **CONEXIONADO**

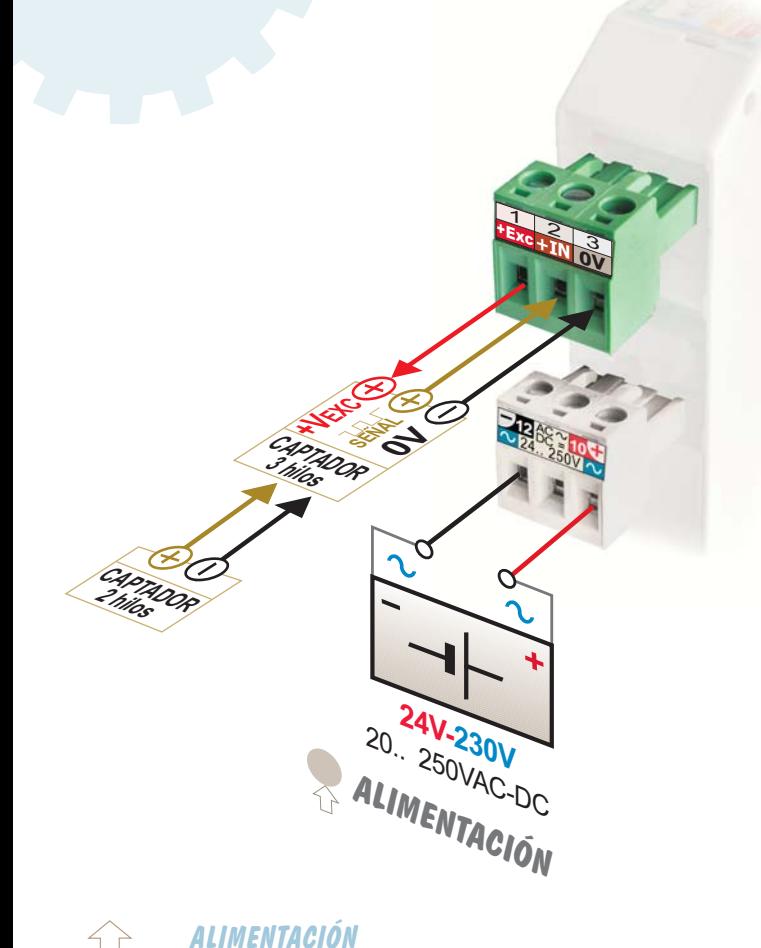

### CONEXIONADO ENTRADA DE SE AL

Para captadores de 2 hilos, conexi n por bornas

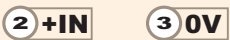

 $\Rightarrow$  Para captadores de 3 hilos,

conexi n por bornas

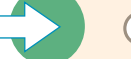

 $(1)$ +Exc $(2)$ +IN $(3)$ 0V

Proporciona excitaci n a captadores de 3 hilos en normalmente de 24V/100mA. Para cambiarlo a 12Vcc, acceder al interior.

## CONEXIONADO ENTRADA de TENSI N (AC) de RED

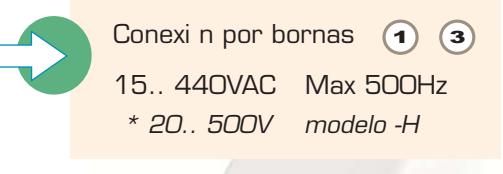

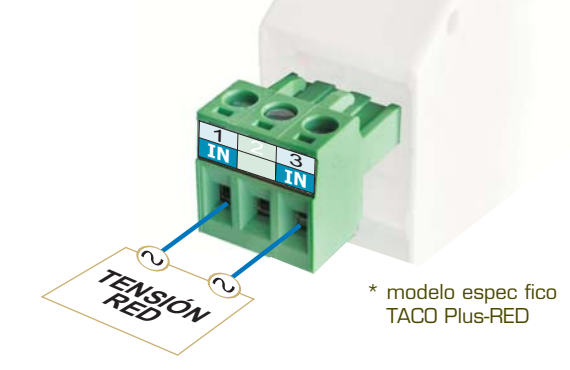

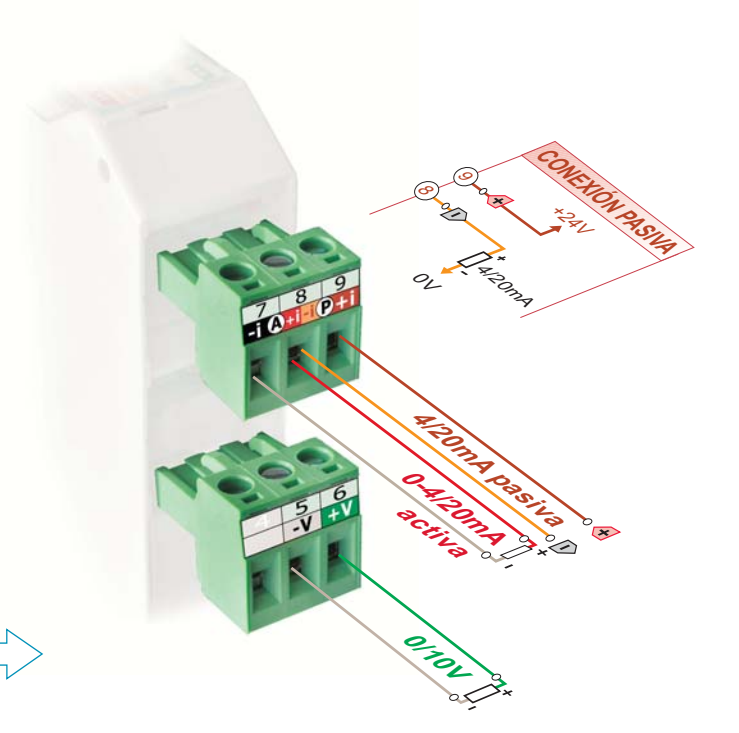

Seguridad en las conexiones. Bornas enchufables codificadas.

Alimentaci n universal continua y alterna 24/230VAC-DC (20.. 250VAC-DC)

Mediante codificadores en las bornas, se protege el equipo ante cualquier error al enchufar invirtiendo las entradas y salidas.

Facilitan el cableado y el intercambio rÆpido de m dulos.

Borna de alimentaci n de color blanco para facilitar su identificaci n.

Salida doble, de intensidad (0-4/20mA) y tensi n (0/10V) y rangos intermedios fÆcilmente ajustables.

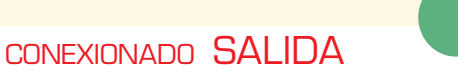

**)** 

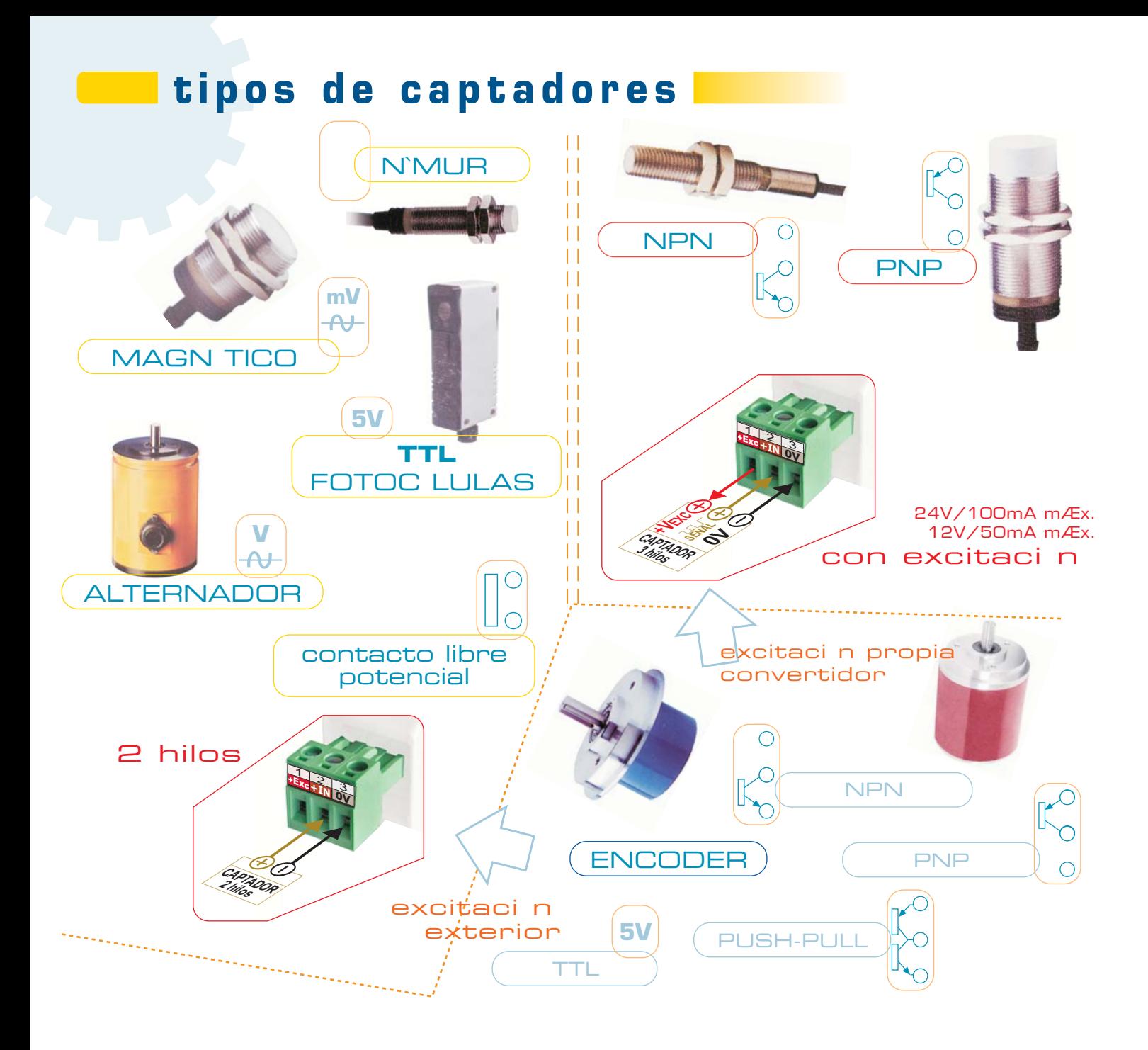

## **aplicaciones**

Medici n de rpm. en turbinas, bombas, ventiladores, rodillos, ..

Medici n de caudal instantÆneo

Sustituci n de dinamos

tacómetro

Velocidad lineal

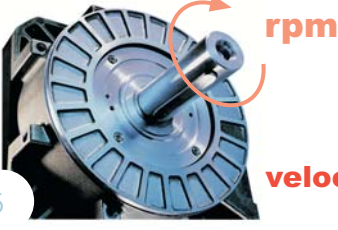

Tac metros

Producci n

elocidad

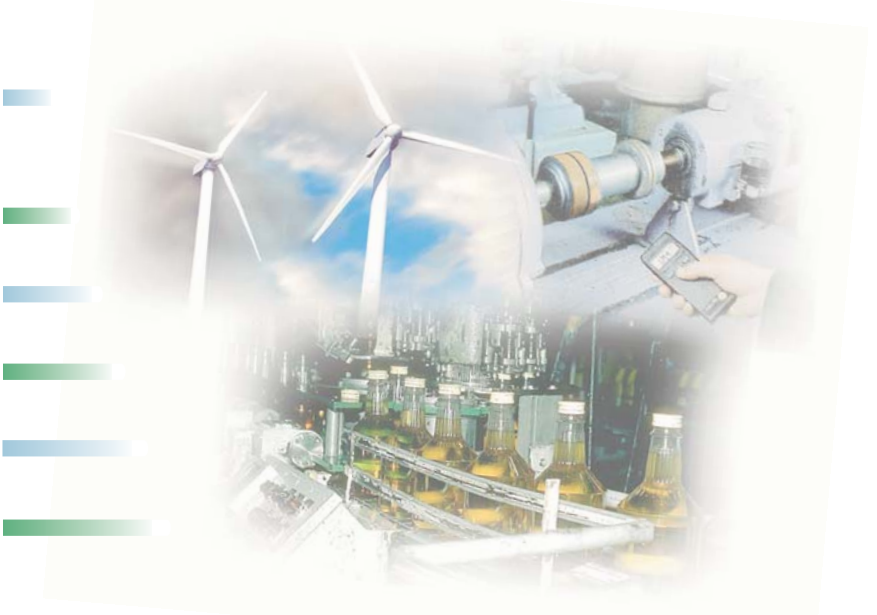

5